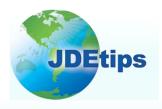

## January/February 2011

#### On Reporting

# Current Trends Around the Use of the JD Edwards Report Writing Tool By Penny Allen

**E1 Editor's Note:** Penny Allen has been in the trenches with ERW as a consultant and as an instructor for many years; during that time, she's observed a great deal about how companies see JDE reporting. As a primer for her Collaborate presentation this April, we asked Penny to share with us what she's been seeing and hearing regarding the way this tool is used, what people tend not to know about it, and how companies could be maximizing their use of ERW to improve their reporting capabilities.

As a consultant and trainer in JD Edwards<sup>®</sup> development and reporting tools, it seems like more and more lately I am hearing comments that drive home to me the fact that many clients are confused, uninformed, or worse yet, misinformed about the JDE<sup>®</sup> report writing tool (ERW). Add in the fact that there are so many other 3<sup>rd</sup> party report development tools out there, and it all becomes quite mind boggling.

I would like to share with you some things I've learned while training or consulting on how companies see JDE reporting

## Batch Jobs ALWAYS Look Like This and Cannot be Modified – SAY IT ISN'T SO!!!!

This one kills me: I recently had a student in one of my development classes who was a very experienced JDE E8.12 user. As the client's Business Analyst, he had been on the original implementation team. The vendor that did the implementation for them (who shall remain nameless) actually told them that all of their batch jobs—those ugly.

out of the box batch jobs such as purchase orders, work orders, checks etc.—"are what they are and cannot be modified." This is so not true!!

In this example, the client was only requesting a simple font size change, nothing fancy or time consuming. They ended up purchasing a "bolt on solution" to modify the output of some of their documents. While this seems like a quick resolution, it is actually not effective at all.

In this example, the client was only requesting a simple font size change, nothing fancy or time consuming.

Instead, what often happens in this scenario is that a single, in-house developer, trained to use the new solution, soon becomes back logged, causing project delays and frustration. I have also noted that for some reason, the same developer is never trained on both the JDE report writing tool and whatever add-on solution they are using. Therefore, they don't know what can or cannot be done with JDE. To make matters worse with this particular story, the "bolt on solution" required the use of a separate server that was apparently quite fickle and would tend to hang up and crash. This student confessed to me that had he known then what he knows now, he would have

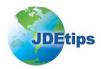

## Current Trends Around the Use of the JD Edwards Report Writing Tool

pushed for the JDE development work, first before considering a bolt on solution to their documentation needs.

So what can you do if you're caught in the "this is the way batch jobs look, deal with it" mode? I would say that there are two sub-groups with regards to batch jobs: simple reports without a lot of event rule logic, and then what I call the "big honking batch jobs", the purchase order being a classic example. These are batch jobs that not only create output in the form of a document, but update the data base as well and contain extraordinary amounts of event rule logic. The batch jobs are generally referred to as UBEs (Universal Batch Engine). The output of the JDE UBEs has always lacked a professional look. Your company will definitely need to modify many, if not most, of the batch jobs. It's a big undertaking, and one that requires a well thought out development strategy. If your choice is to use the JDE report writing tool (and why not, you already have it and you've already paid for it), you can go one of three ways. You can create a new UBE from scratch, copy the original to make a new custom UBE that is a totally separate object, or you can make changes to the original UBE.

Let's talk first about the simple reports that don't require a lot of event rule logic. With this scenario, I would generally recommend a new UBE (either copied from existing or added as new). The JDE naming convention allows the client to use a custom system code (55-59) to prevent objects from being overwritten. Let's use report R014021 as an example. If you were to copy and create a new one instead of making changes to the original, a good naming convention for a new custom object would be R55014021. The system code 55 (immediately following the 'R') designates it as custom, and Oracle will never create a new object using that code. By including the '014021' in the object name field, you would know that this program is a copy of the JDE R01402.

Figure 1 is an example of R014021 exactly as it comes "out of the box" with JDE. It is a very simple report, and certainly not very professional looking.

| 014021  |                             |      |          | Worldwide Company<br>One Line Per Address |                         |               |       |         | /01/2011 8:16:58<br>ze - 7 |
|---------|-----------------------------|------|----------|-------------------------------------------|-------------------------|---------------|-------|---------|----------------------------|
| lddress | Alpha                       | Area | Phone    | Mailing                                   | Address                 |               |       | Postal  |                            |
| lumber  | Name                        | Code | Number   | Name                                      | Line 1                  | City          | State | Code    | Countr                     |
| 4342    | SPD Freight Company         | 212  | 555-6875 | SPD Freight Company                       | 1281 Sixteenth Avenue   | New York City | NY    | 10032   | United St                  |
| 6218    | Stanford Office Building    |      |          | Stanford Office Building                  | 9800 East Gateway Blvd. | Denver        | CO    | 80207   | USA                        |
| 5662    | Stewart, Richard            |      |          | Richard Stewart                           | 474 Russell             | Thornton      | CO    | 80231   | USA                        |
| 5686    | Stewart, Sharon             |      |          | Sharon Stewart                            | 474 Russell             | Thornton      | CO    | 80231   | USA                        |
| 7554    | Stewart, Kevin              |      |          | Kevin Stewart                             | 474 Russell             | Thornton      | CO    | 80231   | USA                        |
| 1537    | Tattered Books              | 303  | 555-4949 | Tattered Books                            | 2711 E First Ave        | Denver        | CO    | 80206   | USA                        |
| 3005    | Technology Systems          | 404  | 629-3400 | Technology Systems                        | Peachtree Center        | Atlanta       | GA    | 30303   | USA                        |
| 4251    | The Fuel Brokers            |      |          | The Fuel Brokers                          | 45976 Smith Avenue      | Toronto       | ON    | M2J 5C2 | Cana                       |
| 4327    | The Parcels Store - Chicago |      |          | Packages to Go                            | 350 Michigan Ave.       | Chicago       | IL    | 60601   | US.                        |
| 4326    | The Parcels Store - Denver  |      |          | Packages to Go                            | 7635 Belleview Ave.     | Denver        | CO    | 80237   | US                         |
| 3121    | Thornton Engineering        |      |          | Thomton Engineering                       | 170 Downing St          | Evans         | wv    | 23784   | US                         |
| 4100    | Total Solutions             | 303  | 334-9000 | JD Edwards Solutions                      | One Technology Way      | Denver        | CO    | 80237   | US                         |
| 6072    | Toth, Catherine             |      |          | Toth, Catherine                           | 8055 3rd Ave. Suite 823 | Denver        | CO    | 80237   | US                         |
| 6070    | Toth, Stefan                |      |          | Stefan Toth                               | 165 Marigold Way        | Lakewood      | CO    | 80227   | US                         |
| 4346    | Travel Company, The         | 619  | 794-2331 | The Travel Company                        | P.O. Box 44             | San Diego     | CA    | 92101   | US                         |
| 4030    | Treasurer of Ontario        | 403  | 269-8800 | Treasurer of Ontario                      | 3948 Blake Road         | Toronto       | ON    | T2P 2X7 | Can                        |
| 6094    | U.S. Continuous Process Mfg |      |          | U.S. Continuous Process Mfg Plant         | 5578 S. Mesa Avenue     | Houston       | TX    | 77031   | United                     |
|         | Plant                       |      |          |                                           |                         |               |       |         |                            |
| 6092    | U.S. Exchange Branch        |      |          | U.S. Exchange Branch                      | 10890 Sumner Avenue     | Atlanta       | GA    | 30303   | United                     |
| 6090    | U.S. Fuel Depot             |      |          | U.S. Fuel Depot                           | 5578 S. Mesa Avenue     | Houston       | TX    | 77031   | United                     |
| 6091    | U.S. Lube Blending Plant    |      |          | U.S. Lube Blending Plant                  | 5578 S. Mesa Avenue     | Houston       | TX    | 77031   | United                     |
| 5645    | Union-UAW                   |      |          | UAW                                       | 123 Union Dr            | Denver        | CO    | 80001   | US                         |
| 4215    | United Investments          |      |          | United Investments                        | 143 Cambridge Circle    | Boston        | MA    | 02982   | US                         |
| 4344    | Universal Incorporated      |      |          | Universal Incorporated                    | 2001 State Street       | Chicago       | IL    | 60601   | US                         |
| 1531    | Unlimited, The              | 303  | 735-7890 | Unlimited, The                            | 2222 Broadway           | New York      | NY    | 10019   | US                         |
| 4281    | US Warehouse                | 404  | 555-6389 | US Warehouse                              | 10 Highland Road        | Olpe          | KS    | 66865   | United                     |
| 2006    | Walters, Annette            |      |          | Annette Walters                           | 2025 West 84th Street   | Denver        | CO    | 80101   | US                         |

Figure 1: "Out of the Box" R014021 Report Output

Now let's look at Figure 2. This report was copied from the original and named in accordance to the JDE naming convention as described above. There are several very simple and quick

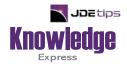

### This Article Continues...

Subscribers, log in from our main search page to access the full article: www.JDEtips.com/MyAccess.html

Not a Subscriber? Gain access to our full library of JDE topics: <u>www.JDEtips.com/JD-Edwards-Library</u>

Visit <u>www.JDEtips.com</u> for information on the JDEtips University schedule, private training and consulting, and our Knowledge Express Document Library.

License Information: The use of JDE is granted to JDEtips, Inc. by permission from J.D. Edwards World Source Company. The information on this website and in our publications is the copyrighted work of JDEtips, Inc. and is owned by JDEtips, Inc.

NO WARRANTY: This documentation is delivered as is, and JDEtips, Inc. makes no warranty as to its accuracy or use. Any use of this documentation is at the risk of the user. Although we make every good faith effort to ensure accuracy, this document may include technical or other inaccuracies or typographical errors. JDEtips, Inc. reserves the right to make changes without prior notice.

Oracle and J.D. Edwards EnterpriseOne and World are trademarks or registered trademarks of Oracle Corporation. All other trademarks and product names are the property of their respective owners.

Copyright © by JDEtips, Inc.